# C\_TS4FI\_2020<sup>Q&As</sup>

SAP Certified Application Associate - SAP S/4HANA for Financial Accounting Associates (SAP S/4HANA 2020)

## Pass SAP C\_TS4FI\_2020 Exam with 100% Guarantee

Free Download Real Questions & Answers **PDF** and **VCE** file from:

https://www.leads4pass.com/c\_ts4fi\_2020.html

100% Passing Guarantee 100% Money Back Assurance

Following Questions and Answers are all new published by SAP Official Exam Center

- Instant Download After Purchase
- 100% Money Back Guarantee
- 365 Days Free Update
- 800,000+ Satisfied Customers

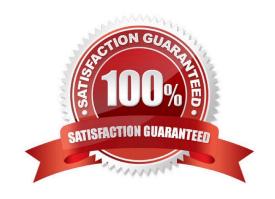

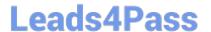

## **QUESTION 1**

Which is the first step in the procedure of making down payments in the customer area? Choose the correct answer.

- A. Down payment request
- B. Down payment received
- C. Clearing
- D. Customer invoice

Correct Answer: A

## **QUESTION 2**

Which of the following currency types can you set in customizing activity "define setting for ledgers and currency type"?

There are 2 correct answers to this question.

- A. Group currency
- B. Local currency
- C. Material ledger currency
- D. Transaction currency

Correct Answer: AB

## **QUESTION 3**

What does the year-end closing program in Asset Accounting do? Note: There are 3 correct answers to this question.

- A. It blocks all postings to Asset Accounting for the closed fiscal years.
- B. It posts all remaining depredation and imputed interest.
- C. It checks whether the depreciation is posted completely for the fiscal year.
- D. It settles all assets under construction with values and maintained settlement rules.
- E. It indicates if any of the created asset master records contain errors or are incomplete.

Correct Answer: ACE

### WCI. F

## **QUESTION 4**

Identify the three types of tolerances in accounting. Choose the correct answers. 3

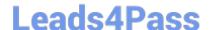

## https://www.leads4pass.com/c\_ts4fi\_2020.html

2024 Latest leads4pass C\_TS4FI\_2020 PDF and VCE dumps Download

- A. Employee tolerance groups
- B. Special account tolerance groups
- C. G/L account tolerance groups
- D. Customer/vendor tolerance groups

Correct Answer: ACD

## **QUESTION 5**

Which attributes should you consider when defining asset number ranges?

Note: There are 2 correct answers to this question.

- A. Asset number ranges are defined at chart of depreciation level
- B. Asset number ranges are defined for asset classes and are company code specific
- C. Each asset class can have either an internal or external number range
- D. Each asset number range has to be assigned to a unique asset class.

Correct Answer: BC

## **QUESTION 6**

What are some of the benefits of SAP S/4HANA?

Note: There are 2 correct answers to this question.

- A. The data is aggregated on the fly from any line item table
- B. The data is summarized into higher levels of aggregates to help system performance
- C. The data is available in real time at line item detail
- D. The data is analyzed after it is extracted and loaded in the reporting system

Correct Answer: AC

## **QUESTION 7**

You want to make the Reference Document Number field required for entry. Which object controls this setting? Please choose the correct answer.

- A. Document field status
- B. Document posting key

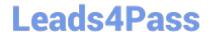

## https://www.leads4pass.com/c\_ts4fi\_2020.html

2024 Latest leads4pass C\_TS4FI\_2020 PDF and VCE dumps Download

- C. Document reference key
- D. Document type

Correct Answer: D

### **QUESTION 8**

Cleared items contain which of the following pieces of information? Choose the correct answers. (2)

- A. Clearing date
- B. Clearing document number
- C. Archival information
- D. Due date

Correct Answer: AB

## **QUESTION 9**

Your customer uses a posting period variant with special periods, and you need to allow specific users to post in these specials periods. What do you assign in the posting period variant? Please choose the correct answer.

- A. An authorization group to period intervals 1 and 2
- B. An authorization group to period interval 2
- C. An authorization group to period intervals 2 and 3
- D. An authorization group to period interval 1

Correct Answer: A

## **QUESTION 10**

You are configuring accrual types for the accrual engine. For which postings is account determination required? There are 2 correct answers to this question.

- A. Closing posting only
- B. Periodic only
- C. Opening and closing posting only.
- D. Opening posting only

Correct Answer: BD

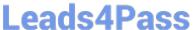

### **QUESTION 11**

During which actions does the system assign the document number for Financial Accounting? There are 2 correct answers to this question.

- A. Simulate
- B. Hold
- C. Park
- D. Post

Correct Answer: CD

### **QUESTION 12**

What are the maintenance levels of a screen layout rule for asset classes?

- A. Asset class, depreciation area, main asset number, group asset
- B. Depreciation area, asset class, main asset number, subnumber
- C. Asset class, main asset number, subnumber.
- D. Main asset number, subnumber. depreciation area

Correct Answer: C

## **QUESTION 13**

The government announces that it plans to change the basic VAT tax percentage from 20% to 18%. What do you have to do in the system to comply?

Please choose the correct answer:

- A. Change the tax percentage for input and output tax codes to 18%.
- B. Change the tax percentage for existing input tax codes to 18%.
- C. Create new tax codes with the 18% percentage for input tax.
- D. Create new tax codes with the 18% percentage for input and output tax.

Correct Answer: D

## **QUESTION 14**

What are the results when you post an outgoing partial payment? There are 2 correct answers to this question.

A. A payment block is set on the invoice.

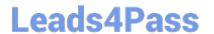

https://www.leads4pass.com/c\_ts4fi\_2020.html 2024 Latest leads4pass C\_TS4FI\_2020 PDF and VCE dumps Download

- B. A payment is created with reference to the invoice.
- C. The initial invoice is cleared.
- D. The initial invoice remains open.

Correct Answer: BD

## **QUESTION 15**

Identify the criteria that usually differentiate between document change rules. Choose the correct answers.

(2)

A.

Account type

B.

Company code

C.

Asset class

D.

Open items

Correct Answer: AB

C TS4FI 2020 PDF Dumps C TS4FI 2020 VCE Dumps

C TS4FI 2020 Practice **Test**